**المحاضرة الثامنة (8): جدول حسابات النتائج حسب الطبيعة** 

يعرف حساب النتائج على أنه كشف إجمالي للأعباء والمنتوجات التي أنجزها الكيان أثناء مدة معنية (عادة سنة)، حيث يبرز حساب النتائج النتيجة الصافية لهذه المدة، وحسب النظام المحاسبي المالي الجديد للمؤسسات هناك نوعين من حساب النتائج:

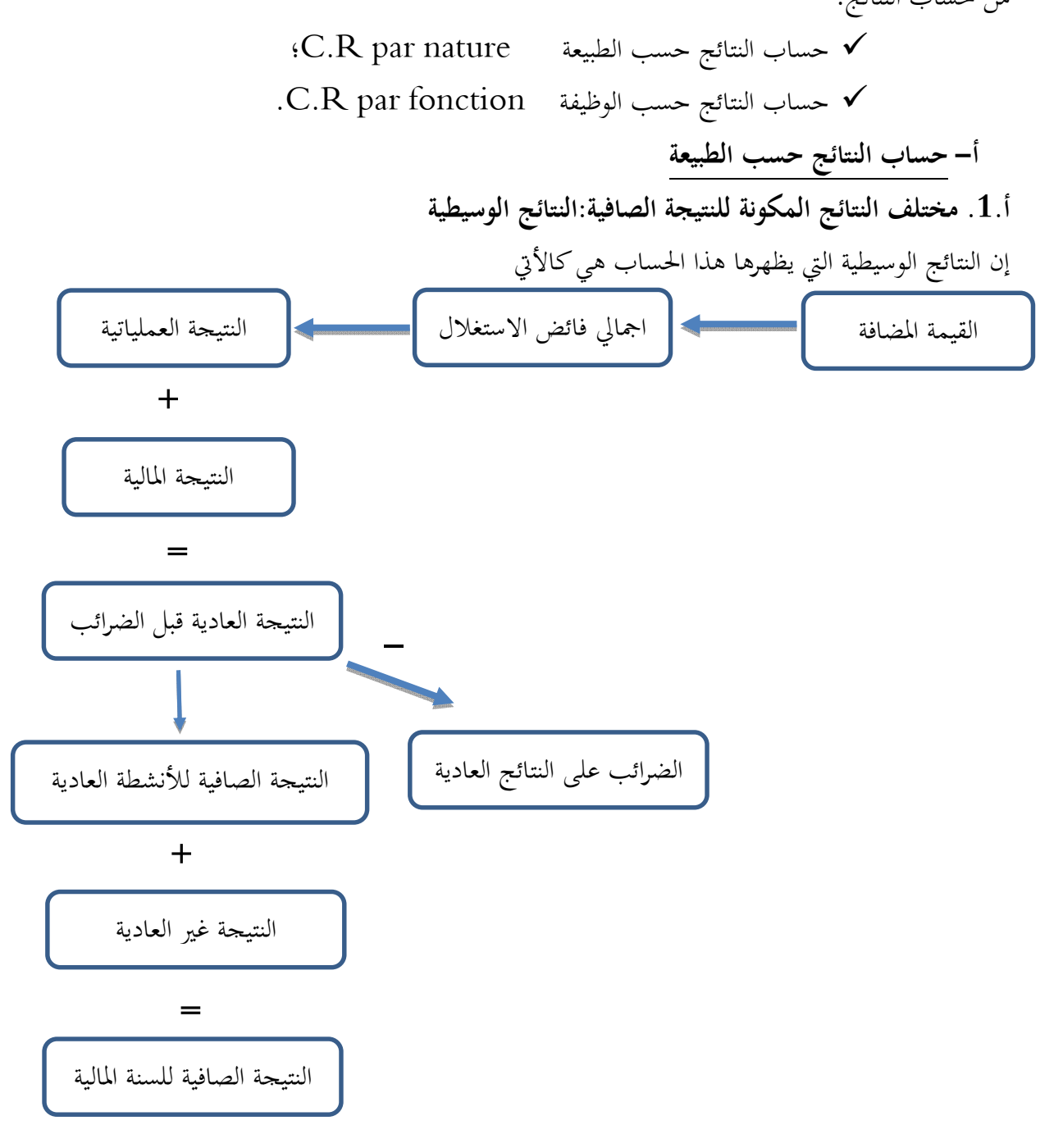

1

● ا**لقيمة المضافة للاستغلال**: هي الثروة الاضافية التي تكونها المؤسسة بعد انقاص ما استهلكته من المؤسسات الأخرى.

وتعبر كذلك القيمة المضافة عن نمو القيم التي تضيفها المؤسسة إلى السلع والخدمات التي تحصل عليها من الخارج وذلك باستعمال عوامل الانتاج، حيث تسمح القيمة المضافة بقياس وزن المؤسسة الاقتصادي، والقيمة المضافة هي الفرق بين انتاج السنة المالية واستهلاك السنة المالية.

| استهلاك السنة المالية                                                       | الحسابات | انتاج السنة المالية                  | الحسابات |  |
|-----------------------------------------------------------------------------|----------|--------------------------------------|----------|--|
| المشتريات المستهلكة                                                         | 60/7     | المبيعات والمنتجات الملحقة           | 70/5     |  |
| الخدمات الخارجية                                                            | 61/7     | الانتاج المخزن أو المسحوب من التخزين | 72/7     |  |
| الخدمات الخارجية الأخرى                                                     | 62/7     | الانتاج المثبت                       | 73/7     |  |
|                                                                             |          | إعانات الاستغلال                     | 74/7     |  |
| $(62$ القيمة المضافة = $(74/73/773/773)$ +ح/73/م (ح $(62/76)$ – ز $(62/76)$ |          |                                      |          |  |

**القيمة المضافة للاستغلال** = انتاج السنة المالية – استهلاك السنة المالية

**إجمالي فائض الاستغلال:** 

هو الموارد التي تحصل عليها المؤسسة من خلال نشاطها الرئيسي للاستغلال الذي تقوم به، ويعتبر مؤشر لقياس أداء المؤسسة التجاري والانتاجي، ويحسب بالفرق بين القيمة المضافة للاستغلال ومجوع أعباء المستخدمين والضرائب والرسوم والتسديدات المماثلة.

**إجمالي فائض الاستغلال=** القيمة المضافة للاستغلال –(ح63/ أعباء المستخدمين +ح64/ الضرائب والرسوم والتسديدات المماثلة)

**النتيجة العملياتية**:

هي نتيجة مجوع العمليات التي تقوم بما المؤسسة من انشطة تجارية وانتاجية مضافا اليها الأنشطة العملياتية الأخرى، وتحسب النتيجة العملياتية انطلاقا من اجمالي فائض الاستغلال مضافا اليه المنتوجات العملياتية الأخرى والاسترجاع عن خسائر القيمة والمؤونات ويطرح منه الأعباء العملياتية الأخرى والمخصصات للإهتلاكات والمؤونات وخسائر القيمة.

**النتيجة العملياتية=** تمثل نتيجة الاستغلال وهي:

إجمالي فائض الاستغلال + (ح/75المنتوجات العملياتية الأخرى+ ح/78الاسترجاع عن خسائر القيمة والمؤونات) – (ح/65الأعباء العملياتية الأخرى +ح/68المخصصات للإهتلاكات والمؤونات وخسائر القيمة)

**النتيجة المالية**:

هي نتيجة الانشطة المالية التي تقوم بها المؤسسة، مثل نتيجة التنازل عن اصول مالية، وتحسب بالفرق بين المنتوجات المالية والأعباء المالية.

- **النتيجة المالية=** ح76/المنتوجات المالية –ح66/ الأعباء المالية
	- **النتيجة العادية قبل الضرائب:**

هي نتيجة جميع الأنشطة العادية التي تقوم بها المؤسسة قبل خصم الضرائب منها، وهي مجموع النتيجة العملياتية والنتيجة المالية.

**النتيجة قبل دفع الضرائب=**النتيجة العملياتية + النتيجة المالية

**النتيجة الصافية للأنشطة العادية** 

هي نتيجة الأنشطة العادية التي تقوم بما المؤسسة بعد خصم الضرائب منها، وتحسب النتيجة الصافية للأنشطة العادية بطرح قيمة الضرائب على الأرباح من النتيجة العادية. **النتيجة الصافية للأنشطة العادية**=النتيجة العادية قبل الضرائب –قيمة الضرائب على أرباح **قيمة الضريبة على أرباح =** النتيجة العادية قبل الضرائب × معدل الضرائب على الأرباح

**النتيجة غير العادية:** 

هي نتيجة الأنشطة غير المتكررة والتي تقوم بها المؤسسة في حالات استثنائية عارضة، وتحسب النتيجة غير العادية بالفرق بين المنتوجات غير العادية والأعباء غير العادية. **النتيجة غير العادية** = ح77/المنتوجات غير العادية –ح67/ الأعباء غير العادية

**صافي نتيجة السنة المالية:** 

هي نتيجة مجموع الأنشطة التي تقوم بها المؤسسة بعد خصم الضرائب على الأرباح واجبة الدفع، وتحسب بجمع النتيجة الصافية للأنشطة العادية والنتيجة غير العادية.

> **النتيجة الصافية للسنة المالية=** النتيجة الصافية للأنشطة العادية +النتيجة غير العادية. ويظهر الجدول رقم (01) نموذج لحساب النتائج حسب الطبيعة حسب ما جاء به SCF.

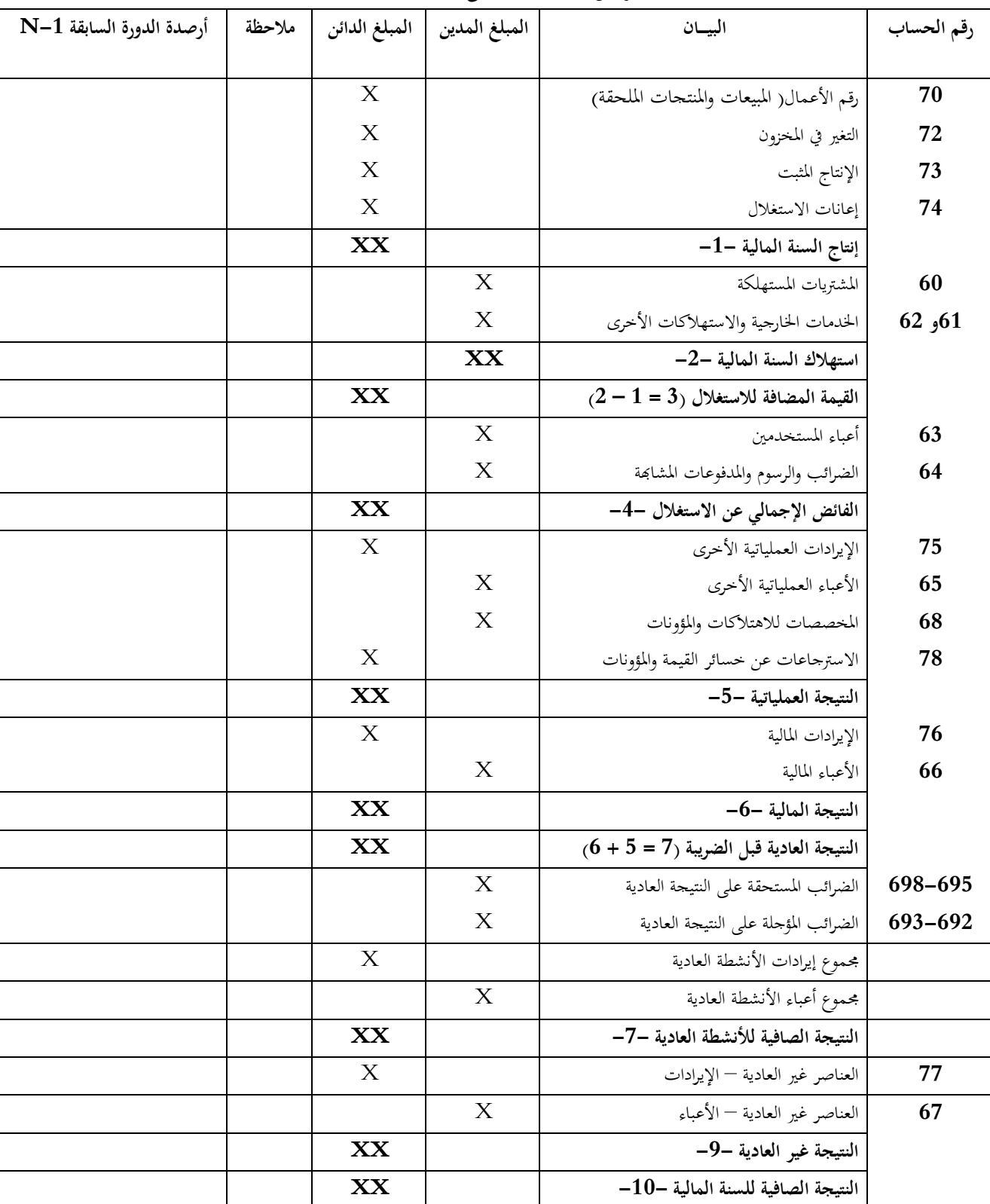

**الفترة من................إلى...............**

**الجدول رقم (01):حساب النتائج (حسب الطبيعة)** 

4

**ب- حساب النتائج حسب الوظيفة:**  يمكن تصنيف الأعباء ( في الكشوف المالية) حسب طبيعتها كما رأينا سابقا في حساب النتائج حسب الطبيعة ، كما يمكن إعادة ترتيبها حسب الوظائف ( وظيفة الشراء، وظيفة الانتاج، الوظيفة التجارية ووظيفة الادارة) وهذا في المؤسسة الصناعية، أما في المؤسسة التجارية فلا توجد وظيفة الانتاج. **وظيفة الشراء:** تشمل مجمل المهام المتعلقة بشراء البضائع أو المواد الأولية والتموينات الأخرى.....الخ، والتي تحتاجها المؤسسة للقيام بنشاطها الاستغلالي العادي. **الوظيفة التجارية:** وتشمل كل المهام المتعلقة ببيع البضائع من اعداد الفواتير وتسليم المبيعات للزبائن والاشهار والبحث عن الزبائن .......إلخ . **الوظيفة الادارية:** وتشمل كل المهام المتعلقة بتسيير المؤسسة والتنسيق بين مختلف وظائفها. **وظيفة الانتاج** (بالنسبة للمؤسسة الصناعية ):تشمل كل المهام المتعلقة بإنتاج المنتجات بداية من استعمال المواد الأولية واللوازم و انتهاء بتصنيع المنتجات الموجهة للبيع. ويمكن إعداد حساب النتائج حسب الوظيفة كما يلي:

**الجدول رقم (02):حساب النتائج (حسب الوظيفة)**

| أرصدة الدورة السابقة | ملاحظة | المبلغ الدائن | المبلغ المدين | المسان                                   |
|----------------------|--------|---------------|---------------|------------------------------------------|
| $N-1$                |        |               |               |                                          |
|                      |        |               |               |                                          |
|                      |        | X             |               | رقم الأعمال                              |
|                      |        |               | X             | تكلفة المبيعات                           |
|                      |        | <b>XX</b>     |               | هامش الربح الإجمالي                      |
|                      |        | X             |               | إيرادات أخرى عملياتية                    |
|                      |        |               | X             | التكاليف التحارية                        |
|                      |        |               | X             | الأعباء الإدارية                         |
|                      |        |               | X             | أعباء أخرى عملياتية                      |
|                      |        |               |               | استرجاعات عن خسائر القيمة والمؤونات ح/78 |
|                      |        | XX            |               | النتيجة العملياتية                       |
|                      |        |               |               | الأعباء حسب طبيعتها:                     |
|                      |        |               | X             | – مصاريف المستخدمين                      |
|                      |        |               | X             | - مخصصات الاهتلاكات                      |
|                      |        |               | X             | – أعباء حسب طبيعتها أخرى                 |
|                      |        | X             |               | الإيرادات المالية                        |
|                      |        |               | X             | الأعباء المالية                          |
|                      |        | XX            |               | النتيجة العادية قبل الضريبة              |
|                      |        |               | $\mathbf{X}$  | الضرائب المستحقة على النتيجة العادية     |
|                      |        |               | X             | تغير الضرائب المؤجلة على النتيحة العادية |
|                      |        | <b>XX</b>     |               | النتيجة الصافية للأنشطة العادية          |
|                      |        |               | X             | الأعباء غير العادية                      |
|                      |        | $\mathbf X$   |               | الإيرادات غير العادية                    |
|                      |        | XX            |               | النتيجة الصافية للسنة المالية            |

**الفترة من................إلى...............**

بالنسبة لحساب كلفة المبيعات فهو يختلف في المؤسسة التجارية عن المؤسسة الصناعية:

**في المؤسسة التجارية:** كلفة المبيعات = ح600/ مشتريات البضاعة المبيعة + مجموع أعباء وظيفة الشراء**. في المؤسسة الصناعية:** كلفة المبيعات = ح/ 601 المواد الأولية المستهلكة + مجموع أعباء وظيفة الشراء+ أعباء وظيفة الإنتاج- ح72/ –ح-73/ ح/ 74 . **بالنسبة ل ح72/ الانتاج المخزن =** المخزون النهائي – المخزون الأولي بالنسبة لأعباء وظيفة الشراء ، الانتاج والتكاليف التجارية والأعباء الإدارية تؤخذ من جدول إعادة توزيع الأعباء.

## **المحاضرة التاسعة (9): نسب تحليل حسابات النتائج حسب الطبيعة**

- **I- نسب الربحية** دف دراسة ربحية المبيعات لمعرفة مقدرة المؤسسة على توليد الأرباح من خلال المبيعات، حيث تتم دراسة ربحية المبيعات من خلال النسب التالية:
	- .1 **نسبة هامش القيمة المضافة :** هذه النسبة تقيس قدرة المؤسسة على انشاء ثروات انطلاقا من نشاطها المتمثل في رقم أعمالها المحقق، وبمعنى أخر هي مقدرة كل دينار واحد كن رقم الاعمال على توليد هامش من القيمة المضافة، وتحسب هذه النسبة بالعلاقة التالية:

# **نسبة هامش القيمة المضافة =القيمة المضافة / رقم الأعمال**

تختلف هذه النسبة من مؤسسة إلى أخرى حسب نشاطها فيجب ان تكون اكثر من 1 في المؤسسات الخدمية او التجارية ، بينما في المؤسسات الانتاجية فيجب ان لا تقل عن 0.5

**.2 نسب تجزئة القيمة المضافة:**  إن القيمة المضافة توزع على عدة أطراف منها المستخدمين، الدولة والمؤسسة في حد ذاا، حيث تحسب هذه النسب كالتالي: **بالنسبة للمستخدمين=**أعباء المستخدمين/القيمة المضافة.

 **بالنسبة للدولة =** الضرائب والرسوم والمدفوعات المشاة /القيمة المضافة.  **بالنسبة للمؤسسة**= إجمالي فائض الاستغلال / القيمة المضافة ملاحظة: إن مجموع النسب الثلاثة يساوي .1

**.3 نسب تجزئة إجمالي فائض الاستغلال:**  يتم قياس أو توزيع إجمالي فائض الاستغلال بين عدة عناصر بحيث تقدم هذه النسب أهمية كل عنصر في استعمال إجمالي فائض الاستغلال وتحسب بالعلاقة التالية: **بالنسبة للتثبيتات =** مخصصات الإهتلاك والمؤونات و خسارة القيمة / إجمالي فائض الاستغلال

 **بالنسبة للمقرضين**= الأعباء المالية / إجمالي فائض الاستغلال  **بالنسبة للنتيجة العادية**=النتيجة العادية / اجمالي فائض الاستغلال

### **.4 مؤشرات تطور نشاط المؤسسة**

تطور نشاط المؤسسة يتم قياسه بمعدل تغير أحد مؤشرات هذا النشاط، ويتم حساب التغير بالفرق بين سنتين متتاليتين

 $-N-1$  و $N, N-1$  منسوبا إلى السنة الأولى  $N-1$ . -1 )/ رقم أعمال السنة -1N **نسبة تغير رقم الأعمال =**(رقم أعمال السنة N– رقم أعمال السنة <sup>N</sup> -1 )/إنتاج السنة -1N **نسبة تغير انتاج السنة المالية=** (إنتاج السنة N – انتاج السنة N -1 )/ القيمة المضافة للسنة -1N **نسبة تغير القيمة المضافة =**(القيمة المضافة للسنة N– القيمة المضافة N

#### **II- نسب المردودية:**

المردودية هي قدرة المؤسسة على تحقيق الأرباح بصفة دائمة في إطار نشاطها، وتعتبر نسب المردودية بانحا نسب مختلطة يتم الحصول على بنودها من قائمتي حسابات النتائج والميزانية .وفيما يلي أهم نسب المردودية:

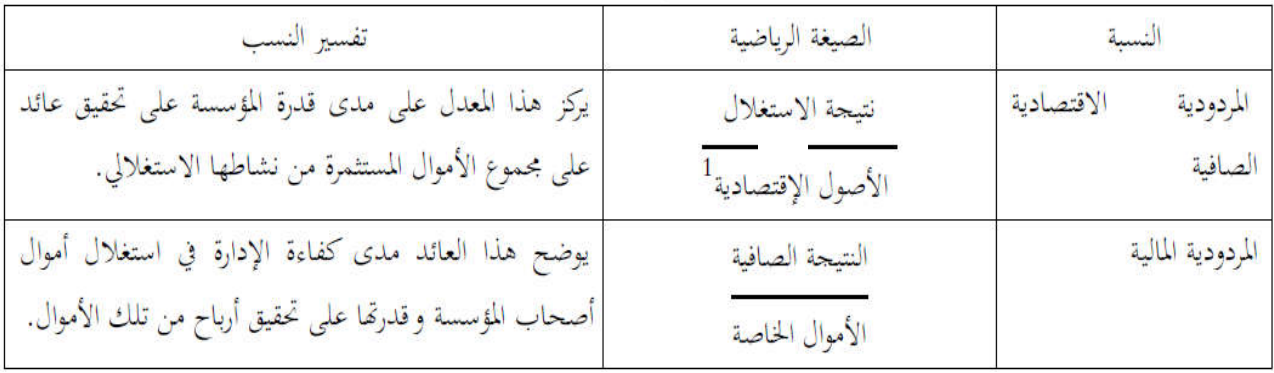

### **المحاضرة العاشر ة (10): القدرة على التمويل الذاتي**

**III- القدرة على التمويل الذاتي (CAF (**

هي مجموع المصادر الداخلية التي يمكن تخصيصها لعملية التمويل، وتعبر كذلك عن فائض نقدي أو تدفق نقدي حصلت عليه المؤسسة أثناء نشاطها خلال الدورة، فتحقيق المؤسسة لأرباح وتخصيصها لمؤونات يمكنها من اكتساب قدرة للتمويل الذاتي.

**حساب قدرة التمويل الذاتي:** 

.

تتمثل قدرة التمويل الذاتي نظريا في مبلغ الفائض النقدي الناتج عن مجموع المقبوضات السنوية مطروحا منه مجموع المدفوعات السنوية، بحيث أنه إذا قبضت ودفعت جميع العمليات خلال نماية السنة يكون بحوزة المؤسسة فائضا نقديا

يمكن حساب قدرة التمويل الذاتي بطريقتين انطلاقا من حساب النتائج:

| الحسابات                   | اجمالي فائض الاستغلال      |       |  |
|----------------------------|----------------------------|-------|--|
| $(752/$ ر ما عدا ح         | المنتحات العملياتية الأخرى |       |  |
| $(652/$ رما عدا ح $65/$    | الأعباء العملياتية الأخرى  |       |  |
| ح/76(ما عدا ح/765 و ح/767) | المنتجات المالية           | $\pm$ |  |
| $(667/2, 665/2)$ ما عدا ح  | الأعباء المالية            |       |  |
| 69/7                       | الضريبة على الأرباح        |       |  |

**انطلاقا من اجمالي فائض الاستغلال ( من أعلى حساب النتائج)** 

**انطلاقا من النتيجة الصافية للسنة المالية ( من ادنى حساب النتائج):**

| الحسابات | النتيجة الصافية                              |  |
|----------|----------------------------------------------|--|
| 68/7     | المخصصات للإهتلاك والمؤونات وخسائر القيمة    |  |
| 78/5     | الاسترجاعات عن خسائر القيمة والمؤونات        |  |
| 652/7    | نواقص القيم عن خروج أصول الثابتة غير المالية |  |

9

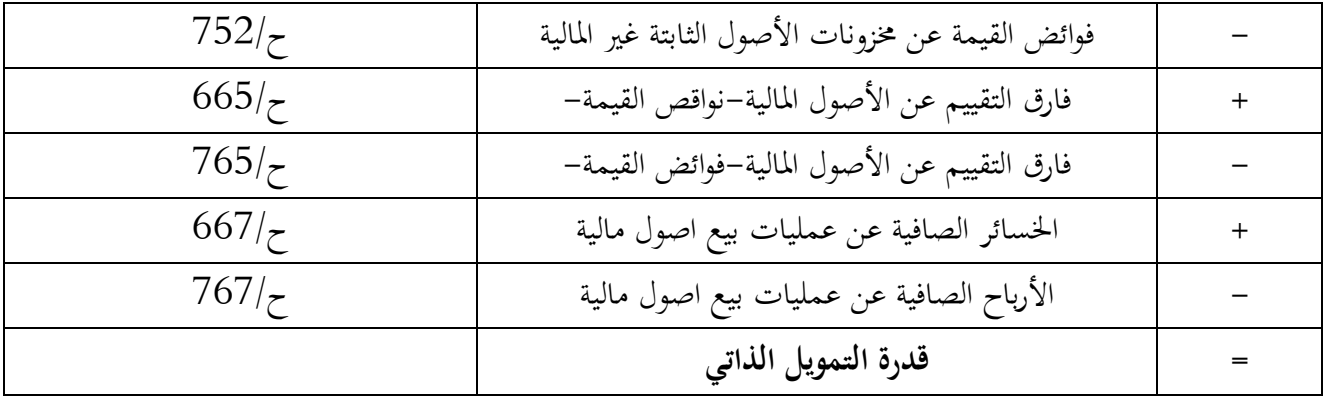

**ملاحظات:** 

التمويل الذاتي = قدرة التمويل الذاتي – الأرباح الموزعة.

 $\mathbf{f}$